### <span id="page-0-0"></span>Algoritmos y Estructuras de Datos II

Ordenación elemental

March 22, 2021

**Ordenación elemental [Algoritmos y Estructuras de Datos II](#page-71-0)**

# **Contenidos**

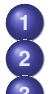

### **1** [Introducción](#page-2-0)

**2** [Motivación](#page-7-0)

### **3** [Ordenación por selección](#page-13-0)

- o [Idea](#page-13-0)
- **•** [Ejemplo](#page-14-0)
- **•** [Algoritmo](#page-16-0)
- **•** [Comando for](#page-22-0)
- **O** [Análisis](#page-27-0)

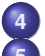

**4** [Número de operaciones de un programa \(función ops\)](#page-34-0)

- **5** [Ordenación por inserción](#page-50-0)
- **•** [Ejemplo](#page-51-0)
- **•** [Algoritmo](#page-53-0)
- **•** [Análisis](#page-59-0)

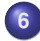

<span id="page-2-0"></span>Toda la información sobre la materia se encuentra en la wiki, accesible desde

wiki.cs.famaf.unc.edu.ar

## Algoritmos y Estructuras de Datos

Programación imperativa:

- Algoritmos y Estructuras de Datos I
	- pre- y post- condiciones
	- "qué" hace un algoritmo
- Algoritmos y Estructuras de Datos II
	- "cómo" hace el algoritmo

Ejemplo de "qué" y "cómo" de un algoritmo

Ejemplo:

un algoritmo para contar los ceros de una secuencia finita de enteros.

¿**Qué** hace?

*devuelve (calcula, computa) el número de ocurrencias del cero en la secuencia dada.*

¿**Cómo** lo hace? Hay varias posibilidades, por ejemplo: *recorre la secuencia de izquierda a derecha incrementando un contador cada vez que observa un cero.*

Analizar el "cómo" permite

- predecir el tiempo de ejecución (eficiencia en tiempo)
- predecir el uso de memoria (eficiencia en espacio)
- predecir el uso de otros recursos
- comparar distintos algoritmos para un mismo problema

Organización de la materia

La materia está organizada en tres partes:

- Análisis de algoritmos.
	- Cómo se ejecutan los algoritmos y estimar cuánto trabajo realiza.
- **Estructuras de datos.** 
	- Tipos de datos concretos y abstractos.
- Algoritmos avanzados.
	- Algunas técnicas para resolver problemas algorítmicos.

> <span id="page-7-0"></span>*Un pintor tarda una hora y media en pintar una línea recta de 3 metros de largo sobre el suelo. ¿Cuánto tardará en pintar una de 5 metros de largo?*

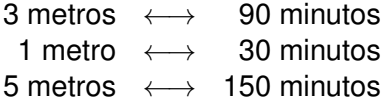

Solución: dos horas y media.

El trabajo de pintar la línea es **proporcional** a su longitud.

# Problema del profe de Algoritmos 2

*El profe de esta materia tarda media hora en ordenar alfabéticamente 100 exámenes. ¿Cuánto tardará en ordenar 200 exámenes?*

Razonamiento similar

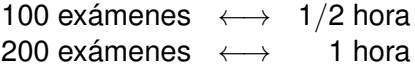

Solución: una hora.

¿Está bien? ¿Es el trabajo de ordenar exámenes **proporcional** a la cantidad de exámenes a ordenar?

> *Un pintor tarda una hora y media en pintar una pared cuadrada de 3 metros de lado. ¿Cuánto tardará en pintar una de 5 metros de lado?*

- 9 metros cuadrados ←→ 90 minutos
	- 1 metro cuadrado ←→ 10 minutos
- 25 metros cuadrados ←→ 250 minutos

Solución: cuatro horas y 10 minutos.

del pintor

El trabajo de pintar la pared cuadrada es **proporcional** a su superficie, que es proporcional al cuadrado del lado.

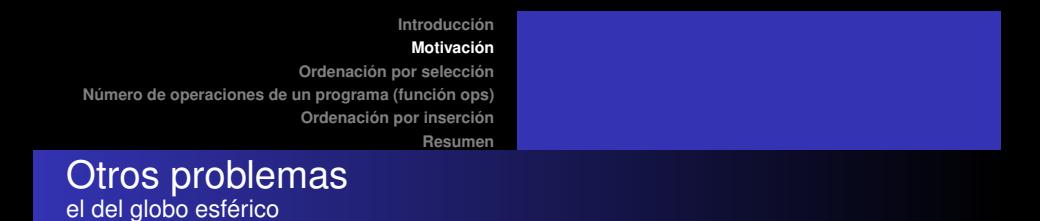

*Si lleva cinco horas inflar un globo aerostático esférico de 2 metros de diámetro, ¿cuánto llevará inflar uno de 4 metros de diámetro?*

El trabajo de inflar el globo es **proporcional** a su volumen, que es proporcional al cubo del diámetro (V =  $\frac{\pi d^3}{6}$  $\frac{a^3}{6}$ ).

diámetro = 2 ← k metros cúbicos ← 5 horas diámetro = 4  $\longleftrightarrow$  8k metros cúbicos  $\longleftrightarrow$  40 horas

Solución: cuarenta horas.

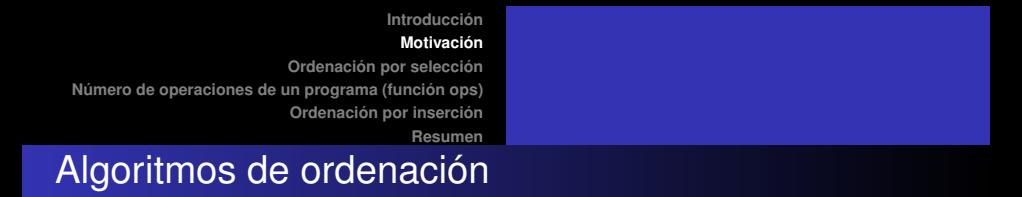

Para resolver el problema del profe de esta materia, es necesario

- **e** establecer a qué es proporcional la tarea de ordenar exámenes,
- **e** estudiar/inventar métodos de ordenación,
- asumiremos la existencia de elementos o items a ordenar,
- relacionados por un orden total,
- que deben ordenarse de menor a mayor y
- **•** que no necesariamente son diferentes entre sí.

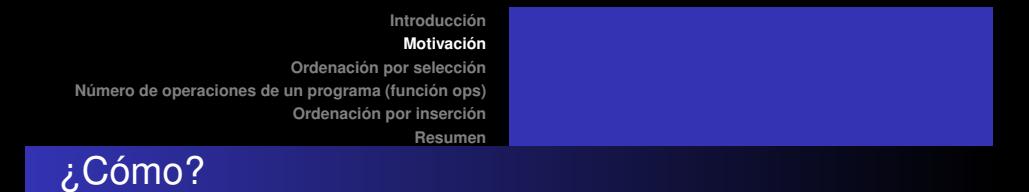

Reflexionemos sobre lo siguiente:

- ¿Qué significa que una secuencia de exámenes, números, palabras, etc. esté ordenada?
- ¿Cómo hacen para controlar si una secuencia de números está ordenada?
	- (a esta pregunta la vamos a continuar en el práctico y en el laboratorio)
- ¿Cómo harían para ordenar de menor a mayor ciertos datos o ciertas cosas físicas que están desordenados/as?
	- números
	- cartas de un juego,
	- palabras,
	- **e** exámenes.

- Es el algoritmo de ordenación más sencillo (pero no el más rápido),
- **selecciona** el menor de todos, lo intercambia con el elemento que se encuentra en la primera posición.
- **selecciona** el menor de todos **los restantes**, lo intercambia con el que se encuentra en el segundo lugar.
- **selecciona** el menor de todos **los restantes**, lo intercambia con en el que se encuentra en el tercer lugar.
- . . . (*en cada uno de estos pasos ordena un elemento*) . . .
- hasta terminar.

<span id="page-13-0"></span>Idea

**[Algoritmo](#page-16-0) [Comando for](#page-22-0) [Análisis](#page-27-0)**

**[Resumen](#page-64-0)**

## <span id="page-14-0"></span>Ordenación por selección

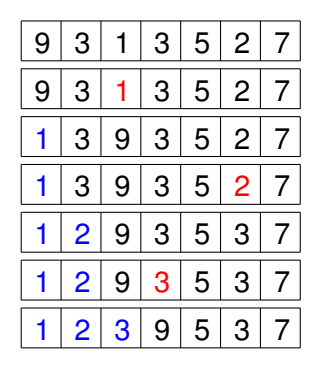

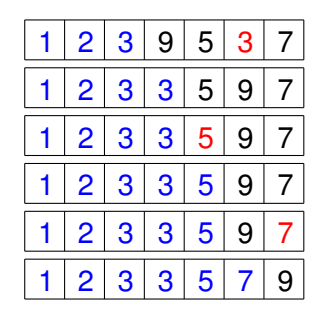

Demo (www.sorting-algorithms.com)

### <span id="page-16-0"></span>Ordenación por selección En un arreglo

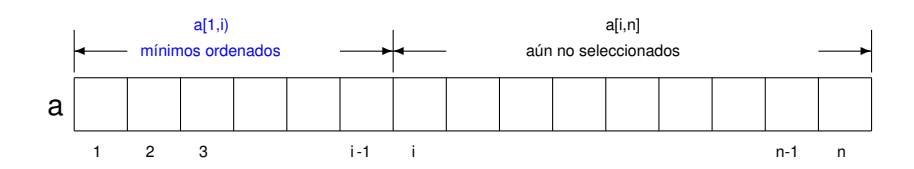

### Ordenación por selección **Invariante**

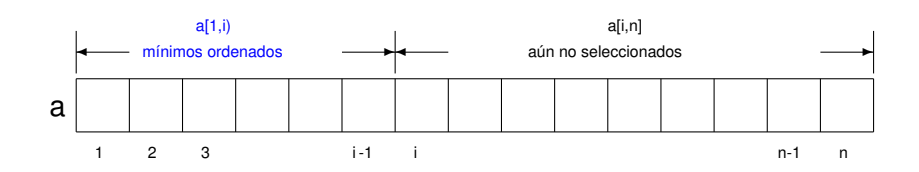

#### **o** Invariante:

- el arreglo a es una permutación del original,
- un segmento inicial  $a[1,i]$  del arreglo está ordenado, y  $\bullet$
- dicho segmento contiene los elementos mínimos del arreglo.

```
{Pre: n > 0 \wedge a = A}proc selection_sort (in/out a: array[1..n] of T)
     var i, minp: nat
     i:= 1 {Inv: Invariante de recién}
     do i < n \rightarrow min:= min_pos_from(a,i)
                swap(a,i,minp)
                i = i+1od
end proc
```
{Post: a está ordenado y es permutación de A}

Pseudocódigo

```
{Pre: a = A \wedge 1 \le i, i \le n }proc swap (in/out a: array[1..n] of T, in i,j: nat)
       var tmp: T
       tmp = a[i]a[i] := a[i]a[j]:= tmp
end proc
{Post: a[i] = A[i] \wedge a[i] = A[i] \wedge \forall k. k \notin \{i, j\} \Rightarrow a[k] = A[k]}
```
¡Garantiza permutación!

Ordenación por selección

Swap o intercambio

#### Ordenación por selección Invariante de la función de selección

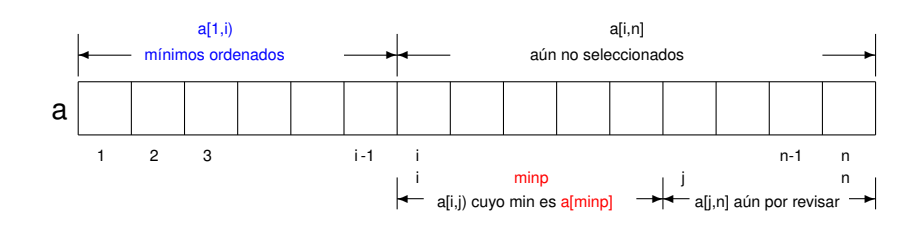

- **o** Invariante:
	- invariante anterior, y
	- e el mínimo del segmento a[i,j) está en la posición minp.

Función de selección

{Pre:  $0 < i < n$ } **fun** min\_pos\_from (a: **array**[1..n] **of T**, i: **nat**) **ret** minp: **nat var** j: **nat**  $minp := i$  $j = i+1$  {Inv: a[minp] es el mínimo de a[i,j)} **do**  $j \leq n \rightarrow$  **if** a[j]  $\lt$  a[minp] **then** minp:= **j fi**  $i = i + 1$ **od end fun** {Post: a[minp] es el mínimo de a[i,n]}

<span id="page-22-0"></span>Fragmentos de la siguiente forma aparecen con frecuencia:

$$
k := n
$$
\n
$$
d\mathbf{o} k \le m \to C
$$
\n
$$
k := k + 1
$$
\n
$$
d
$$

Por simplicidad, lo reemplazaremos por

**for** k:= n **to** m **do** C **od**

siempre que k no se modifique en C. Además, asumiremos que el **for** declara la variable k, cuya vida dura sólo durante la ejecución del ciclo.

Reemplazo en min\_pos\_from

**fun** min\_pos\_from (a: **array**[1..n] **of T**, i: **nat**) **ret** minp: **nat var** j: **nat**  $minp := i$  $i := i + 1$ **do**  $j \leq n \rightarrow$  **if** a[j]  $\lt$  a[minp] **then** minp:= j **fi**  $i := i + 1$ **od end fun fun** min\_pos\_from (a: **array**[1..n] **of T**, i: **nat**) **ret** minp: **nat**  $minp := i$ **for**  $i = i+1$  **to** n **do** if  $a[i] < a$ [minp] **then** minp:= i **fi od end fun**

Reemplazo en selection\_sort

```
proc selection_sort (in/out a: array[1..n] of T)
     var i,minp: nat
     i=1do i < n \rightarrow min:= min_pos_from(a,i)
                  swap(a,i,minp)
                  i := i + 1od
end proc
```
En selection\_sort

**proc** selection\_sort (**in**/**out** a: **array**[1..n] **of T**) **var** minp: **nat**  $$ minp:= min pos from(a,i) swap(a,i,minp) **od end proc fun** min\_pos\_from (a: **array**[1..n] **of T**, i: **nat**) **ret** minp: **nat**

 $minp := i$ **for**  $i = i+1$  **to** n **do** if  $a[i] < a$ [minp] **then** minp:= i **fi od end fun**

Fragmentos de la siguiente forma también aparecen con cierta frecuencia:

$$
k := m
$$
\n**do**  $k \ge n \to C$   
\n
$$
k := k-1
$$
\n**od**

Por simplicidad, lo reemplazaremos por

**for** k:= m **downto** n **do** C **od**

siempre que k no se modifique en C.

<span id="page-27-0"></span>Problema del profe Cuando el algoritmo es la ordenación por selección

- ¿Cómo se respondería el problema del profe si el algoritmo utilizado por él fuera el de ordenación por selección?
- ¿Cuánto más trabajo resulta ordenar 200 exámenes que 100 con este algoritmo?
- ¿Cuánto trabajo es ordenar 200 exámenes (con este algoritmo)?
- ¿Cuánto trabajo es ordenar 100 exámenes (con este algoritmo)?
- ¿Cuánto trabajo es ordenar n exámenes (con este algoritmo)?

- Para contestar estas preguntas habría que **analizar** el algoritmo de ordenación por selección, es decir, contar cuántas operaciones elementales realiza.
	- Cuántas sumas, asignaciones, llamadas a funciones, comparaciones, intercambios, etc.
	- En vez de eso, se elige una operación **representativa**.
	- ¿Qué es una operación **representativa**?
	- Una tal que se repite más que o tanto como cualquier otra.
	- Hay que buscar la que **más se repite**.

Análisis

## Analizando el procedimiento selection\_sort

- selection\_sort **contiene un ciclo**,
- **allí** debe estar la operación que más se repite,
- encontramos **una llamada** a la función min\_pos\_from y **una llamada** al procedimiento swap,
- el procedimiento swap **es constante** (siempre realiza 3 asignaciones elementales),
- la función min\_pos\_from, en cambio, **tiene un ciclo**,
- nuevamente **allí** debe estar la operación que más se repite,
- encontramos **una comparación** entre elementos de a, y **una asignación** (condicionada al resultado de la comparación).

### Analizando ordenación por selección Conclusión

- La **operación que más se repite es la comparación** entre elementos de a,
- **toda otra operación se repite a lo sumo de manera proporcional** a esa,
- por lo tanto, **la comparación** entre elementos de a **es representativa** del trabajo de la ordenación por selección.
- Esto es habitual: para medir la eficiencia de los algoritmos de ordenación es habitual considerar el número de comparaciones entre elementos del arreglo.
- Veremos luego que acceder (o modificar) una celda de un arreglo es **constante**: su costo no depende de cuál es la celda, ni de la longitud del arreglo.

# ¿Cuántas comparaciones realiza la ordenación por selección?

- Al llamarse a min pos from(a,i) se realizan n-i comparaciones.
- selection sort llama a min pos from(a,i) para  $i \in \{1, 2, \ldots, n-1\}.$
- por lo tanto, en total son  $(n-1) + (n-2) + ... + (n-(n-1))$ comparaciones.
- es decir,  $(n-1) + (n-2) + ... + 1 = \frac{n*(n-1)}{2}$  comparaciones.

Resolviendo el problema del profe Con la fórmula obtenida

Para un arreglo de tamaño n, son  $\frac{\mathsf{n}*(\mathsf{n}-1)}{2}$  comparaciones.

100 exámenes ←→ 4950 comparaciones ←→ 1/2 hora 200 exámenes ←→ 19900 comparaciones ←→ 2 horas

Solución: 2 horas.

#### Resolviendo el problema del profe Con una fórmula simplificada

Como  $\frac{n*(n-1)}{2} = \frac{n^2}{2} - \frac{n}{2}$ , el número de comparaciones es proporcional a n<sup>2</sup>.

100 exámenes ←→ 10000 comparaciones ←→ 1/2 hora 200 exámenes ←→ 40000 comparaciones ←→ 2 horas

Solución: 2 horas.

Conviene utilizar la expresión  $n^2$  para contestar la pregunta; es más sencillo y da el mismo resultado.

## <span id="page-34-0"></span>Número de operaciones de un programa

- Una vez que uno sabe qué **operación** quiere contar, debe imaginar una ejecución arbitraria, genérica del programa intentando contar el número de veces que esa ejecución arbitraria realizará **dicha operación**.
- Ése es el verdadero método para contar.
- Es imprescindible comprender **cómo** se ejecuta el programa.
- A modo de ayuda, en las filminas que siguen se da un método imperfecto para ir aprendiendo.
- El método supone que ya sabemos cuál **operación** queremos contar.

#### Número de operaciones de un programa Secuencia de comandos

- Una secuencia de comandos se ejecuta de manera secuencial, del primero al último.
- La secuencia se puede escribir horizontalmente: C1;C2;. . . ;C*<sup>n</sup>*
- o verticalmente

$$
\begin{array}{c} C_1 \\ C_2 \\ \vdots \\ C_n \end{array}
$$
### Número de operaciones de un programa Secuencia de comandos

Para contar cuántas veces se ejecuta **la operación**, entonces, se cuenta cuántas veces se ejecuta en el primero, cuántas en el segundo, etc. y luego se suman los números obtenidos:

• 
$$
ops(C_1; C_2; ...; C_n) = ops(C_1) + ops(C_2) + ... + ops(C_n)
$$
  
\n•  $ops\begin{pmatrix} C_1 \\ C_2 \\ \vdots \\ C_n \end{pmatrix} = ops(C_1) + ops(C_2) + ... + ops(C_n)$ 

#### Número de operaciones de un programa Comando **skip**

- El comando **skip** equivale a una secuencia vacía:
- $\bullet$  ops(**skip**) = 0

#### Número de operaciones de un programa Comando **for**

- El comando **for** k:= n **to** m **do** C(k) **od** "equivale" también a una secuencia:
- **for** k:= n **to** m **do** C(k) **od** "equivale" a

```
C(n)C(n+1).
.
.
C(m)
```
#### Número de operaciones de un programa Comando **for**

De esta "equivalencia" resulta

$$
ops({\bf for\ }k\mathop{{:}{=}}\nolimits n {\bf \ to\ } m {\bf \ do\ } C(k) {\bf \ od}) = \\ = ops(C(n)) + ops(C(n+1)) + \ldots + ops(C(m))
$$

que también se puede escribir

$$
\mathsf{ops}(\textbf{for k} \mathrel{\mathop{:}}= \mathsf{n} \textbf{ to } \mathsf{m} \textbf{ do } C(k) \textbf{ od}) = \sum_{k=n}^{m} \mathsf{ops}(C(k))
$$

#### Número de operaciones de un programa Comando **for** (una salvedad importante)

La ecuación

$$
\mathsf{ops}(\textbf{for } k\text{:= n to m do C(k) od}) = \sum_{k=n}^{m} \mathsf{ops}(C(k))
$$

solamente vale cuando **no hay interés en contar las operaciones que involucran el índice k** implícitas en el **for**: inicialización, comparación con la cota m, incremento; ni el cómputo de los límites n y m. Por eso escribimos "equivale" entre comillas.

### Número de operaciones de un programa Comando condicional **if**

- El comando **if** b **then** C **else** D **fi** se ejecuta evaluando la condición b y luego, en función del valor de verdad que se obtenga, ejecutando C (caso verdadero) o D (caso falso).
- Para contar cuántas veces se ejecuta **la operación**, entonces, se cuenta cuántas veces se la ejecuta durante la evaluación de b y luego cuántas en la ejecución de C o D
- $\mathsf{ops}(\mathbf{if} \mathsf{b} \mathsf{ then } \mathsf{C} \mathsf{ else } \mathsf{D} \mathsf{ fi}) = \left\{ \begin{array}{ll} \mathsf{ops}(b) + \mathsf{ops}(C) & \mathsf{caso} \ b \ \mathsf{ones}(D) & \mathsf{oso} \ b \ \mathsf{S} & \mathsf{op}(D) & \mathsf{oso} \ b \ \mathsf{S} & \mathsf{op}(D) & \mathsf{oso} \ b \ \mathsf{S} & \mathsf{op}(D) & \mathsf{op}(D) \end{array} \right.$ ops(b)+ops(D) caso *b* F

### Número de operaciones de un programa Asignación

El comando x:=e se ejecuta evaluando la expresión e y modificando la posición de memoria donde se aloja la variable x con el valor de e.

 $\bullet$ 

$$
ops(x := e) = \begin{cases} \n\text{ops}(e) + 1 & \text{si se desea contra la assignación} \\ \n\text{os}(\text{e}) & \text{e a nondiricaciones de memoria} \\ \n\text{ops}(e) & \text{e a caso contrario} \n\end{cases}
$$

Tener en cuenta que la evaluación de e puede implicar la llamada a funciones auxiliares cuyas operaciones deben ser también contadas.

 $\bullet$ 

## Número de operaciones de una expresión

- Similares ecuaciones se pueden obtener para la evaluación de expresiones.
- Por ejemplo, para evaluar la expresión e<f, primero se evalúa la expresión e, luego se evalúa la expresión f y luego se comparan dichos valores.

$$
ops(e
$$

```
proc selection_sort (in/out a: array[1..n] of T)
      var minp: nat
      for i:= 1 to n do
         minp:= min pos from(a,i)
         swap(a,i,minp)
      od
end proc
fun min_pos_from (a: array[1..n] of T, i: nat) ret minp: nat
    minp := ifor i = i+1 to n do if a[i] < a[minp] then minp:= i fi
    od
end fun
                  Ordenación elemental Algoritmos y Estructuras de Datos II
```

```
ops(selection_sort(a))
```
- $ops(for i = 1 to n do min) = min pos fr... ; swap... od)$
- $= \sum_{i=1}^{n}$  ops(minp:= min\_pos\_from(a,i);swap(a,i,minp))
- $=$   $\sum_{i=1}^{n}$  (ops(minp:= min\_pos\_from(a,i)) + ops(swap(a,i,minp)))
- $=$   $\sum_{i=1}^{n}$  ops(minp:= min\_pos\_from(a,i))
- $=$   $\sum_{i=1}^{n}$  ops(min\_pos\_from(a,i))
- $=$   $\sum_{i=1}^{h}$  ops(minp:= i;**for** j:= i+1 **to** n **do if** . . . **fi od**)

$$
\begin{array}{lll} & \text{ops}(\text{selection\_sort}(a)) \\ & = & \sum_{i=1}^n \text{ ops}(\text{minp} := i;\text{for } j = i+1 \text{ to n do if \dots \text{fi od}) \\ & = & \sum_{i=1}^n \text{ (ops}(\text{minp} := i) + \text{ops}(\text{for } j = i+1 \text{ to n do if \dots \text{fi od})) \\ & = & \sum_{i=1}^n \text{ pos}(\text{for } j = i+1 \text{ to n do if \dots \text{fi od}) \\ & = & \sum_{i=1}^n \sum_{j=i+1}^n \text{ops}(\text{if } a[j] < a[\text{minp}] \text{ then } \text{minp} := j \text{ if}) \\ & = & \sum_{i=1}^n \sum_{j=i+1}^n (\text{ops}(a[j] < a[\text{minp}]) + \text{ops}(\text{minp} := j)) \text{ o ops}(\textbf{skip}) \\ & = & \sum_{i=1}^n \sum_{j=i+1}^n \text{ops}(a[j] < a[\text{minp}]) \end{array}
$$

$$
ops(selection\_sort(a)) = \sum_{i=1}^{n} \sum_{j=i+1}^{n} ops(a[j] < a[\text{minp}])
$$
\n
$$
= \sum_{i=1}^{n} \sum_{j=i+1}^{n} 1
$$
\n
$$
= \sum_{i=1}^{n} (n-i)
$$
\n
$$
= \sum_{i=0}^{n-1} i
$$
\n
$$
= \frac{n^*(n-1)}{2}
$$
\n
$$
= \frac{n^2}{2} - \frac{n}{2}
$$

## Ejemplo: número de intercambios de la ordenación por selección

```
ops(selection_sort(a))
```
- $\cos(\mathbf{f} \cdot \mathbf{c}) = 1$  **to** n **do** minp:= min\_pos\_fr. . . ;swap. . . **od**)
- $= \sum_{i=1}^{n}$  ops(minp:= min\_pos\_from(a,i);swap(a,i,minp))
- $=\sum_{i=1}^{\overline{n}}$  (ops(minp:= min\_pos\_from(a,i)) + ops(swap(a,i,minp)))
- $=$  ...  $=$   $\sum_{i=1}^{n} (0 + \text{ops}(\text{swap}(a, i, \text{min}(p))))$
- $= \sum_{i=1}^n$  ops(swap(a,i,minp))  $= \overline{\sum}_{i=1}^{\overline{n}} 1$

= n

**Ordenación elemental [Algoritmos y Estructuras de Datos II](#page-0-0)**

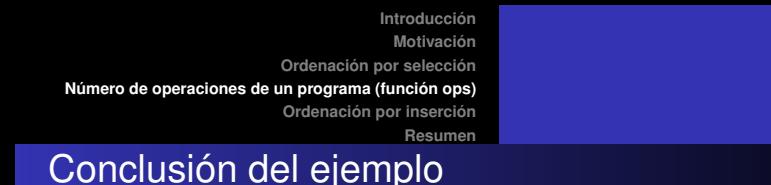

- Número de comparaciones de la ordenación por selección:  $rac{n^2}{2} - \frac{n}{2}$
- Número de intercambios de la ordenación por selección: n
- Esto significa que la operación de **intercambio no es representativa** del comportamiento de la ordenación por selección, ya que el número de comparaciones crece más que proporcionalmente respecto a los intercambios.
- Por otro lado, pudimos contar las operaciones de manera **exacta**.

<span id="page-50-0"></span>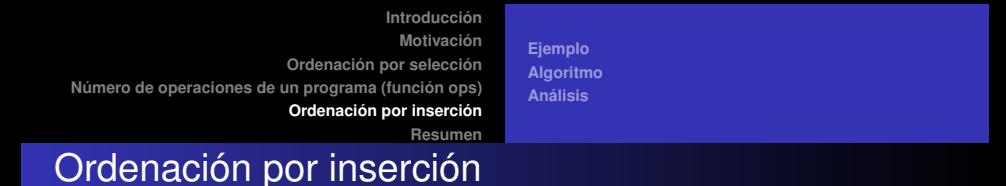

- **No siempre** es posible contar el **número exacto** de operaciones.
- Un ejemplo de ello lo brinda otro algoritmo de ordenación: la ordenación por inserción.
- Es un algoritmo que se utiliza por ejemplo en juegos de cartas, cuando es necesario mantener un gran número de cartas en las manos, en forma ordenada.
- Cada carta que se levanta de la mesa, se inserta en el lugar correspondiente entre las que ya están en las manos, manteniendolas ordenadas.

**[Ejemplo](#page-51-0) [Algoritmo](#page-53-0) [Análisis](#page-59-0)**

**[Resumen](#page-64-0)**

### <span id="page-51-0"></span>Ordenación por inserción Ejemplo

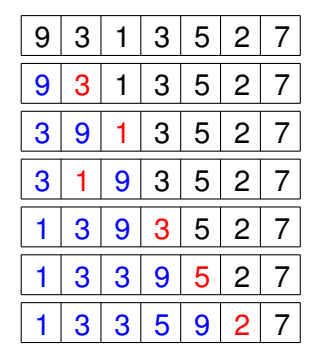

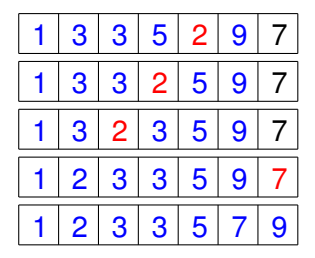

**[Ejemplo](#page-51-0) [Algoritmo](#page-53-0) [Análisis](#page-59-0)**

**[Resumen](#page-64-0)**

## Demo (www.sorting-algorithms.com)

**[Ejemplo](#page-51-0) [Algoritmo](#page-53-0) [Análisis](#page-59-0)**

## <span id="page-53-0"></span>Ordenación por inserción

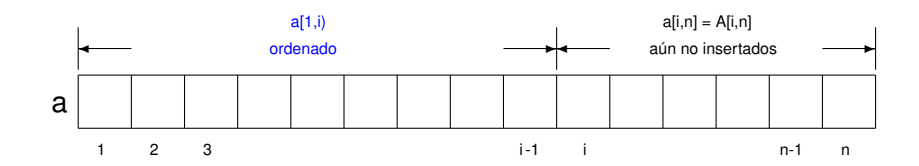

**[Ejemplo](#page-51-0) [Algoritmo](#page-53-0) [Análisis](#page-59-0)**

**[Resumen](#page-64-0)**

### Ordenación por inserción Invariante

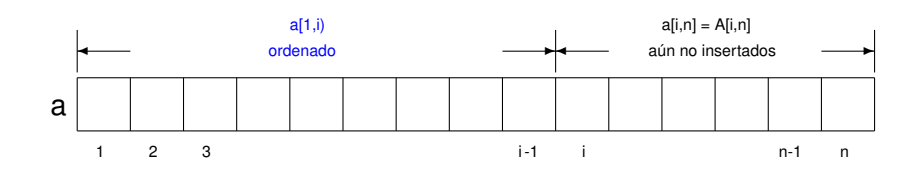

**o** Invariante:

- el arreglo a es una permutación del original y
- un segmento inicial a[1,i) del arreglo está ordenado.
- (pero en general a[1,i) **no** contiene los mínimos del arreglo)

**[Ejemplo](#page-51-0) [Algoritmo](#page-53-0) [Análisis](#page-59-0)**

### Ordenación por inserción Pseudocódigo

 ${Pre: n > 0 \wedge a = A}$ **proc** insertion\_sort (**in**/**out** a: **array**[1..n] **of T**) **for** i:= 2 **to** n **do** {Inv: Invariante de recién} insert(a,i) **od end proc** {Post: a está ordenado y es permutación de A}

### Ordenación por inserción Invariante del procedimiento de inserción

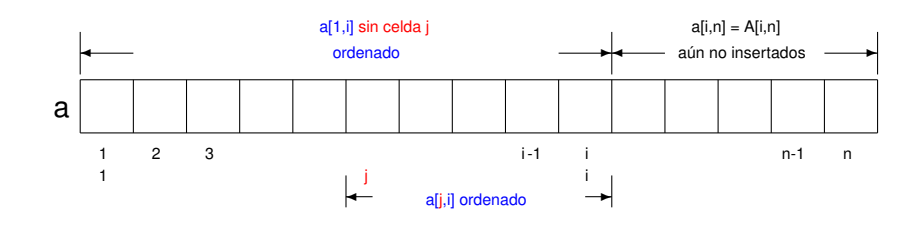

- **o** Invariante:
	- el arreglo a es una permutación del original
	- **a**[1,i] sin celda i está ordenado, y
	- **a** a<sup>[j,i]</sup> también está ordenado.

**[Ejemplo](#page-51-0) [Algoritmo](#page-53-0) [Análisis](#page-59-0)**

**[Resumen](#page-64-0)**

### Ordenación por inserción Procedimiento de inserción

 ${Pre: 0 < i < n \wedge a = A}$ **proc** insert (**in**/**out** a: **array**[1..n] **of T**, **in** i: **nat**) **var** j: **nat** j:= i {Inv: Invariante de recién} **do**  $j > 1 \land a[j] < a[j-1]$  → swap(a,j-1,j)  $i = i-1$ 

#### **od end proc**

{Post: a[1,i] está ordenado ∧ a es permutación de A}

```
Introducción
                                Motivación
                     Ordenación por selección
 Número de operaciones de un programa (función ops)
                      Ordenación por inserción
                                 Resumen
                                            Ejemplo
                                            Algoritmo
                                            Análisis
Ordenación por inserción
Todo junto
    proc insertion_sort (in/out a: array[1..n] of T)
          for i:= 2 to n do
              insert(a,i)
          od
    end proc
    proc insert (in/out a: array[1..n] of T, in i: nat)
          var j: nat
          i := ido j > 1 ∧ a[j] < a[j − 1] → swap(a,j-1,j)
```
**od end proc**  $i := i-1$ 

**[Ejemplo](#page-51-0) [Algoritmo](#page-53-0) [Análisis](#page-59-0)**

**[Resumen](#page-64-0)**

### <span id="page-59-0"></span>Número de Comparaciones e intercambios Procedimiento insert(a,i)

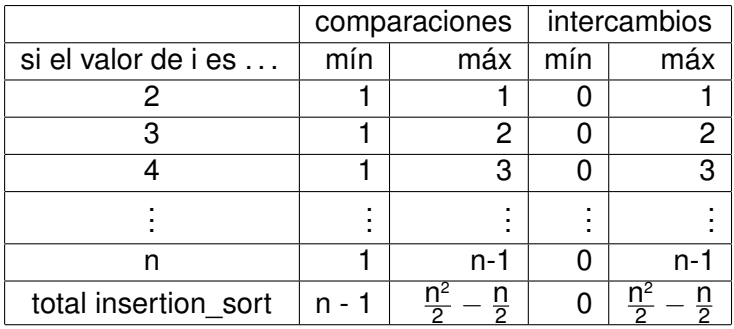

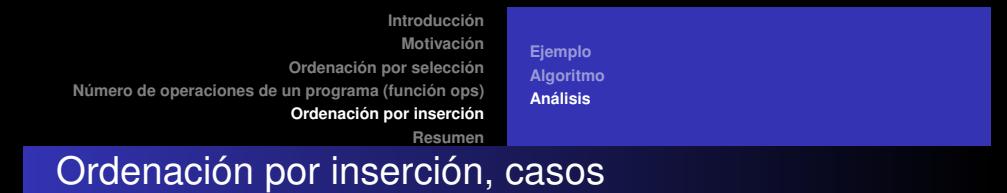

- mejor caso: arreglo ordenado, n comparaciones y 0 intercambios.
- peor caso: arreglo ordenado al revés,  $\frac{n^2}{2} \frac{n}{2}$ comparaciones e intercambios, es decir, del orden de  $n^2$ .
- caso promedio: del orden de n<sup>2</sup>.

### Número de operaciones de un programa El ciclo **do**

- El ciclo **do** b → C **od** (o equivalente **while** b **do** C **od**) se ejecuta evaluando la condición b, y dependiendo de si su valor es V o F se continúa de la siguiente manera:
	- si su valor fue F, la ejecución termina inmediatamente
	- si su valor fue V, la ejecución continúa con la ejecución del cuerpo C del ciclo, y luego de eso vuelve a ejecutarse todo el ciclo nuevamente.
- Es decir que su ejecución es una secuencia de evaluaciones de la condición b y ejecuciones del cuerpo C que finaliza con la primera evaluación de b que dé F.

**[Ejemplo](#page-51-0) [Algoritmo](#page-53-0) [Análisis](#page-59-0)**

#### Número de operaciones de un programa El ciclo **do**

Es decir, la ejecución del ciclo **do** b → C **od** "equivale" a la ejecución de

```
if b then C
         if b then C
                   if b then C
                             if b then C
                                      ... ij indefinidamente !!
                             else skip
                   else skip
         else skip
else skip
```
**[Ejemplo](#page-51-0) [Algoritmo](#page-53-0) [Análisis](#page-59-0)**

### Número de operaciones de un programa El ciclo **do**

$$
ops(\textbf{do } b \rightarrow C \textbf{ od}) = ops(b) + \sum_{k=1}^{n} d_k
$$

donde

- n es el número de veces que se ejecuta el cuerpo del **do**
- *d<sup>k</sup>* es el número de operaciones que realiza la *k*-ésima ejecución del cuerpo C del ciclo y la subsiguiente evaluación de la condición o guarda b

<span id="page-64-0"></span>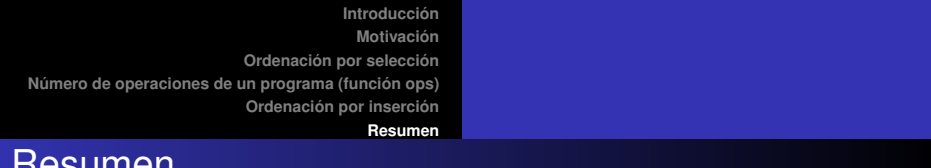

- Hemos analizado dos algoritmos de ordenación
	- ordenación por selección

Resumen

- ordenación por inserción
- la ordenación por selección hace siempre el mismo número de comparaciones, del orden de n<sup>2</sup>.
- $\bullet$  la ordenación por inserción también es del orden de n<sup>2</sup> en el peor caso (arreglo ordenado al revés) y en el caso medio,
- la ordenación por inserción es del orden de n en el mejor caso (arreglo ordenado),
- $\bullet$  la ordenación por inserción realiza del orden de n<sup>2</sup> swaps (contra n de la ordenación por selección) en el peor caso.

## Problema del profe de algoritmos 2

- Con cualquiera de los dos algoritmos la respuesta es 2 horas,
- **•** salvo que se trate de un conjunto ya ordenado o casi ordenado, en cuyo caso:
	- o ordenación por inserción es del orden de n,
	- y por ello la respuesta sería: 1 hora.

# Repaso de la ordenación por selección

```
proc selection_sort (in/out a: array[1..n] of T)
     var minp: nat
     for i:= 1 to n do
        minp:= min pos from(a,i)swap(a,i,minp)
```
### **od**

**end proc**

**fun** min\_pos\_from (a: **array**[1..n] **of T**, i: **nat**) **ret** minp: **nat**  $minp := i$ **for**  $j = i+1$  **to**  $n$  **do if**  $a[j] < a[minp]$  **then**  $minp := j$  **fi od end fun**

Se lo puede abreviar omitiendo la función auxiliar.

**Ordenación elemental [Algoritmos y Estructuras de Datos II](#page-0-0)**

```
Introducción
                                        Motivación
                          Ordenación por selección
Número de operaciones de un programa (función ops)
                           Ordenación por inserción
                                          Resumen
```
Forma abreviada de la ordenación por selección

```
proc selection_sort (in/out a: array[1..n] of T)
     var minp: nat
     for i:= 1 to n do
        minp := ifor j:= i+1 to n do
           if a[j] < a[minp] then minp:= j fi
        od
        swap(a,i,minp)
     od
end proc
```
# Repaso de la ordenación por inserción

```
proc insertion_sort (in/out a: array[1..n] of T)
     for i:= 2 to n do
        insert(a,i)
     od
end proc
```

```
proc insert (in/out a: array[1..n] of T, in i: nat)
     i := ido j > 1 ∧ a[j] < a[j − 1] → swap(a,j-1,j)
                                   i = i-1od
end proc
```
También puede abreviarse omitiendo el procedimiento auxiliar.

Forma abreviada de la ordenación por inserción

```
proc insertion_sort (in/out a: array[1..n] of T)
     for i:= 2 to n do
        i = ido j > 1 ∧ a[j] < a[j − 1] → swap(a,j-1,j)
                                      i = i-1od
     od
end proc
```
## Demo (www.sorting-algorithms.com)

- Ejecución de ordenación por selección
	- entrada aleatoria
	- casi ordenada
	- **•** invertida
	- con repeticiones
- Ejecución de ordenación por inserción
	- entrada aleatoria
	- casi ordenada
	- **•** invertida
	- con repeticiones
- Comparación y conclusiones.

Reflexión sobre paralelismo

¿Qué provecho podríamos sacar a los algoritmos que hemos visto si contáramos con varios o muchos procesadores capaces de cooperar entre ellos?